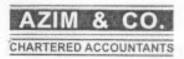

#### AUDITOR'S REPORT

We have audited the annexed Balance Sheet, Profit & Loss account and Notes to the accounts of M/S PAK WELFARE SOCIETY as at June 30, 2018. It is the responsibility of the management to establish and maintain a system of internal control, and prepare and present the above said statement in conformity with the approved accounting standards and the requirements of the law. Our responsibility is to express an opinion on these statements based on our audit.

We have audited the record in accordance with the generally accepted accounting practices. These standards require that the above said statement is free of any material misstatement. We believe that our audit provides a reasonable basis for our opinion and after due verification, we report that:

- a) In our opinion books of account produced to us are properly maintained.
- b) In our opinion:
  - i. The Balance Sheet and Profit & Loss account is in agreement with the books of account produced.
  - ii. The expenditure incurred during the year was for the purpose of business.

iii. Figures are stated at fair market value determined by the management.

Chartered accountants

Lahore.

Weltare Society Ali Pur Syedan, Bhera

District Sargodha(Pakistan)

Pak Welfare Society Ali Pur Syerian, Bhera District Sargodhair akastang

## PAK WELFARE SOCIETY AL PUR SYEDAN BALANCE SHEET **AS AT JUNE 30,2018**

2018 Amount (Rupces) FUNDS & LIABILITIES GENERAL FUND ACCOUNT Opening Reserve Fund (2,497,737)Surplus / (Deficit) for the year (370,361)Closing Reserve Fund (2,868,098)Loan Payable 3,072,307 TOTAL FUNDS & LIABILITIES 204,209 ASSETS FIXED ASSETS Fixed Assets 203,340

CURRENT ASSETS

Cash & Bank Balances:-

869

TOTAL ASSETS

204,209

President

Pak Welfare Society 

District Sargodha (Pakistan)

SECRETARY

Finance Secretary Pak Welfare Society Ali Pur Syodan, Bliera District Sargastia (Pakistan)

# PAK WELFARE SOCIETY AL PUR SYEDAN NOTES TO THE ACCOUNTS FOR THE YEAR ENDED JUNE 30,2018

|                                                                                                    | 2018<br>(Rupees) |
|----------------------------------------------------------------------------------------------------|------------------|
| Fixed Asset Schedule Attached                                                                                                    | 203,341          |
| Cash & Bank Balances                                                                                                    |                  |
| UBL A/C No.022601051269                                                                                                    | 869              |
| Cash in hand                                                                                                    |                  |
|                                                                                                    | 869              |
| RECEIPTS                                                                                                    |                  |
| Computer Fee                                                                                                    | 2,400            |
| Students Fee                                                                                                    | 289,165          |
| Paper Fund                                                                                                    | 27,054           |
| Students Fine                                                                                                    | 17,920           |
| Donation                                                                                                    | -0.              |
| Miscellaneous                                                                                                    | 50               |
| Photostae receipts                                                                                                    | 37,325           |
| Donation                                                                                                    | 79,000           |
| Skin Collection                                                                                                    | 2,150            |
| IAS Donation                                                                                                    | 51,100           |
| B. 10.100.000                                                                                                    | 506,114          |
| PAYMENTS                                                                                                    |                  |
| Salary manager Society                                                                                                    | 119,650          |
| Rainzan package                                                                                                    | 29,300           |
| Electricity Society                                                                                                    | 1,881            |
| Bank Charges                                                                                                    | 1,583            |
| Printing & Stationery                                                                                                    | 2,570            |
| Miscellaneous- Society                                                                                                    | 3,900            |
| IAS Transfer                                                                                                    | 47,100           |
| School & Colleg Expenses:-                                                                                                    |                  |
| Salary                                                                                                    | 417,530          |
| Printing & Stationery                                                                                                    | 34,422           |
| Respir & maintenance                                                                                                    | 14,680           |
| Travelling & Conveyance                                                                                                    | 33,860           |
| Computer                                                                                                    | 31,500           |
| Internet                                                                                                    | 24,271           |
| Mobile expesses                                                                                                    | 12,490           |
| Electricty bill Advertisement                                                                                                    | 7,843            |
| Miscellaneous                                                                                                    | 93,895           |
| THE SECTION OF THE SECTION OF THE SE | 93,893           |
| Total payments                                                                                                    | 876,475          |
| Excess/(Less) of Receipts over Payments                                                                                                    | (370,361)        |

PRESIDENT

President

Pak Welfare Society All Pur Syetian, othera District Sargodha (Pakistan) SECRETARY

Finance Secretary Pak Writare Society All Por Special Chera District Samedial Shistory 1 PAK WELFARE SOCIETY AL PUR SYEDAN FIXED ASSET SCHEDULE FOR THE YEAR ENDED JUNE 30,2018

|                         | Cost           |                          |                  | Rate | Depreciation   |                 |                 | Written down              |
|-------------------------|----------------|--------------------------|------------------|------|----------------|-----------------|-----------------|---------------------------|
| PARTICULAR              | As at 1/7/2017 | Additions<br>(Deletions) | As at 30/06/2018 | %    | As at 1/7/2017 | for the<br>Year | As at 3006/2018 | Value as at<br>30/06/2018 |
| P. G. & Pietore         | 8,900          | 108,470                  | 117,370          | 10   | +-             | 11,737          | 11,737          | 105,63                    |
| Furniture & Fixture     | 0,500          | 20,000                   | 20,000           | 10   |                | 2,000           | 2,000           | 18,000                    |
| Computers               | 34,675         |                          | 34,675           | 10   | +>             | 3,468           | 3,468           |                           |
| Electric Equipment      |                |                          | 16,000           | 10   |                | 1,600           | 1,600           | 14,400                    |
| Generator               | 16,000         | 51310                    |                  | 10   |                | 3,789           | 3,789           | 34,10                     |
| Miscellaneous Equipment | 23,550         | 14,340                   | 37,890           | 10   |                | 22,594          | 22,594          | 203,34                    |
| 2018                    | 83,125         | 142,810                  | 225,935          |      | -              | 264334          | Talina          |                           |

PRESIDENT

SECRETARY

President

Pax Welfare Society All Pur Syedan, Enera

District Sargodha(Pakistan)

Finance Secretary Pak Welfare Society All Pur System, Ethera District Sargudhail shistany

### PAK WELFARE SOCIETY AL PUR SYEDAN FUND FLOW STATEMENT FOR THE YEAR ENDED JUNE 30,2018

|                                                              | (Rupees)                         |
|--------------------------------------------------------------|----------------------------------|
| Cash flow from Operating Activities:-                        |                                  |
| Surplus for the Year<br>Addition:- Depreciation for the year | (370,361)<br>22,594<br>(347,768) |
| Cash flow from investing activity:-                          |                                  |
| Addition in Fixed Assets                                     | (142,810)<br>(490,578)           |
| Cash flow from financing activity:-<br>Loan                  | 490,547                          |
| Net Increase in Cash                                         | (31)                             |
| Add:- Opening Cash in hand<br>Closing Cash Balances          | 900<br>869                       |

30/06/2018

President
President
President
All run Syedan, unera
District Sargodia(Pakistan)

Cin "

Finance Secretary Pak Welfare Society At Pur Syedan, Shera Dattict Sargmine Pakistani

#### PAK WELFARE SOCIETY AL PUR SYEDAN FOR THE YEAR ENDED JUNE 30,2018

#### SIGNIFICANT ACCOUNTING POLICIES

- 1 . Basis for preparation of Accounts: Accounts are maintained on cash Basis
- 2 Revenue Recognition

All grants received are treated as receipt and disclosed in Receipt & Payment Statement.

3 Fixed Assets and Depreciation

Fixed Assets are valued at cost less depreciation. Depreciation has been charged on fixed assets on reducing balance method.

President

Unitare Secrety An Fur Syndam, Uhera

District Sargodha(Pakistan)

Finance Secretary Pak Welfare Society All Par Syeday Chora